УДК 519.712.2:664.8.07

# **ВИКОРИСТАННЯ ДОВІДНИКОВОЇ БАЗИ ДАНИХ ДЛЯ ТЯГОВОГО РОЗРАХУНКУ КОНВЕЄРІВ, ЩО ПРОЕКТУЮТЬСЯ**

#### *М.О. Кіктєв, кандидат технічних наук*

#### *e-mail: nkiktev@ukr.net*

*Стаття присвячена методиці проектуванню бази даних для розрахунку тягового фактору стрічкових конвеєрів та програмній реалізації для конвеєрів, стрічка яких є одночасно тяговим і вантажонесучим органом і які встановлюються в прямолінійних в плані підземних виробках вугільних і сланцевих шахт. Розглянуто другий варіант методики проектування конвеєра, що припускає її установку в конкретній виробці.*

*Ключові слова: конвеєр, параметри, тяговий розрахунок, кут похилу, стандарт, характеристики, алгоритм, програмне забезпечення, база даних, методика.*

Для забезпечення передачі тягового (тормозного) зусилля стрічки в усіх режимах роботи без пробуксовки стрічки на привідних барабанах необхідно визначити значення тягового фактора приводу.

**Мета дослідження:** з використанням відомої методики, затвердженої галузевим стандартом, формалізувати другий варіант задачі автоматизованого проектування шахтних конвеєрів, а саме - розробити алгоритм та програмне забезпечення автоматизованого розрахунку конвеєрів, який передбачає проектування конвеєра, для установки в конкретній виробці, коли при заданих приймальній здатності, експлуатаційній продуктивності, схемі траси, типу виробки, способу установки, вантажу визначаються швидкість руху, ширина, тип і міцність стрічки потужність і тяговий фактор приводу, хід натяжного пристрою, пусковий момент привода, зусилля гальмівного пристрою і розміри складальних одиниць..

**Основний зміст дослідження.** Для реалізації алгоритму тягового розрахунку приводу конвеєру за другим варіантом [3] необхідно розробити

базу даних довідникової інформації. Тяговий розрахунок проводиться методом обходу по контуру стрічки, при якому визначається натяг в характерних точках контуру з урахуванням траси і схеми обведення стрічкою барабанів. Значення мінімального натягу в контурі стрічки визначається за пп. 1.4.3 та 1.4.4. відомої методики [1]. При наявності перегинів траси, не впливають на режими роботи привода при неповному завантаженні стрічки по довжині, тяговий розрахунок проводиться за середнім значенням кута нахилу β, визначеній за п. 2.2.6. [1]. Значення опорів руху верхньої і нижньої гілок стрічки визначаються за формулами: На відміну від розрахунків для варіанта 1, описаних в [3], послідовність розрахунків така.

При наявності декількох пунктів вантаження і перегинів траси, не змінюють режим роботи привода при неповному завантаженні стрічки по довжині, тяговий розрахунок ведеться по приведеній масі вантажу q r, визначається за п. 2.2.9 [1].

Складна траса, що має ділянки підйому і спуску, що впливають на режим роботи привода при неповному завантаженні по довжині стрічки конвеєра, розбивається на окремі ділянки. Значення опорів руху стрічки на цих ділянках визначається за п. 2.3.4. [3] з урахуванням фактичних значень q\_r на ділянках, при цьому разом довжини конвеєра L\_K у формулу підставляється значення довжин відповідної ділянки.

Тяговий розрахунок проводиться для режимів конвеєра з експлуатаційною продуктивністю Q і холостого ходу, а для конвеєрів зі складною трасою – для режиму завантаження по довжині, при якому виникають найбільше натяг стрічки.

Критерієм правильно виконаного тягового розрахунку є відсутність точок в контурі стрічки, в яких натяг не менш допустимого за пп. 1.4.3 та 1.4.4 і не перевищує допустиме за п. 1.4.2 [1].

При невиконанні умов щодо пп. 1.4.3 та 1.4.4 [1] натяг відповідно збільшується, а при невиконанні умов щодо п. 1.4.2 [1] приймається інший тип стрічки з більшою міцністю і тяговий розрахунок повторюється.

Значення встановленої потужності приводу N (кВт) визначається за формулами для рухового режиму

Для розрахунку тягових характеристик конвеєрів за другим варіантом створюється база даних у вигляді таблиць Excel Зокрема, для визначення ширини стрічки В по шматкуватості вантажу, що перевозиться (табл. 1). В чисельнику вказаний розмір шматку вугілля, в знаменнику – породи.

| Умови          | Наявність   | Розрахунковий коефіцієнт |             |
|----------------|-------------|--------------------------|-------------|
| застосування   | футеровки з | тертя при вигляді        |             |
| конвеєра       | негорючої   | обкладинки стрічки       |             |
|                | резини      | Негорюча                 | <b>TIBX</b> |
|                |             | резина                   |             |
| Виробки, що    | Немає       | 0,15                     | 0,1         |
| примикають до  |             |                          |             |
| очисних забоїв | €           | 0,25                     | 0,15        |
| Інші виробки   | Немає       | 0,25                     | 0,15        |
|                | $\epsilon$  | 0,3                      | 0,25        |

**1. Значення коефіцієнта тертя між поверхнею барабана та стрічки**

Для автоматизації розрахунку зазначених параметрів конвеєру застосуємо мову програмування Delphi 7. На рис. 1. показані візуальні форми реалізації алгоритму розрахунку тягової здатності приводу конвеєру. Після завантаження програми відкривається одна з форм для введення вхідних даних. Після введення даних здійснюється розрахунок основних параметрів для визначення тягового фактору приводу у відповідністю з формулою для кожного типу приводу. Результат виводиться у текстове вікно. Інтерфейс побудований зручно для користувача-проектувальника, який знайомий з загальною методикою тягового розрахунку стрічкових конвеєрів.

### **2. Значення коефіцієнта відносної перевантаження стрічки при пуску**

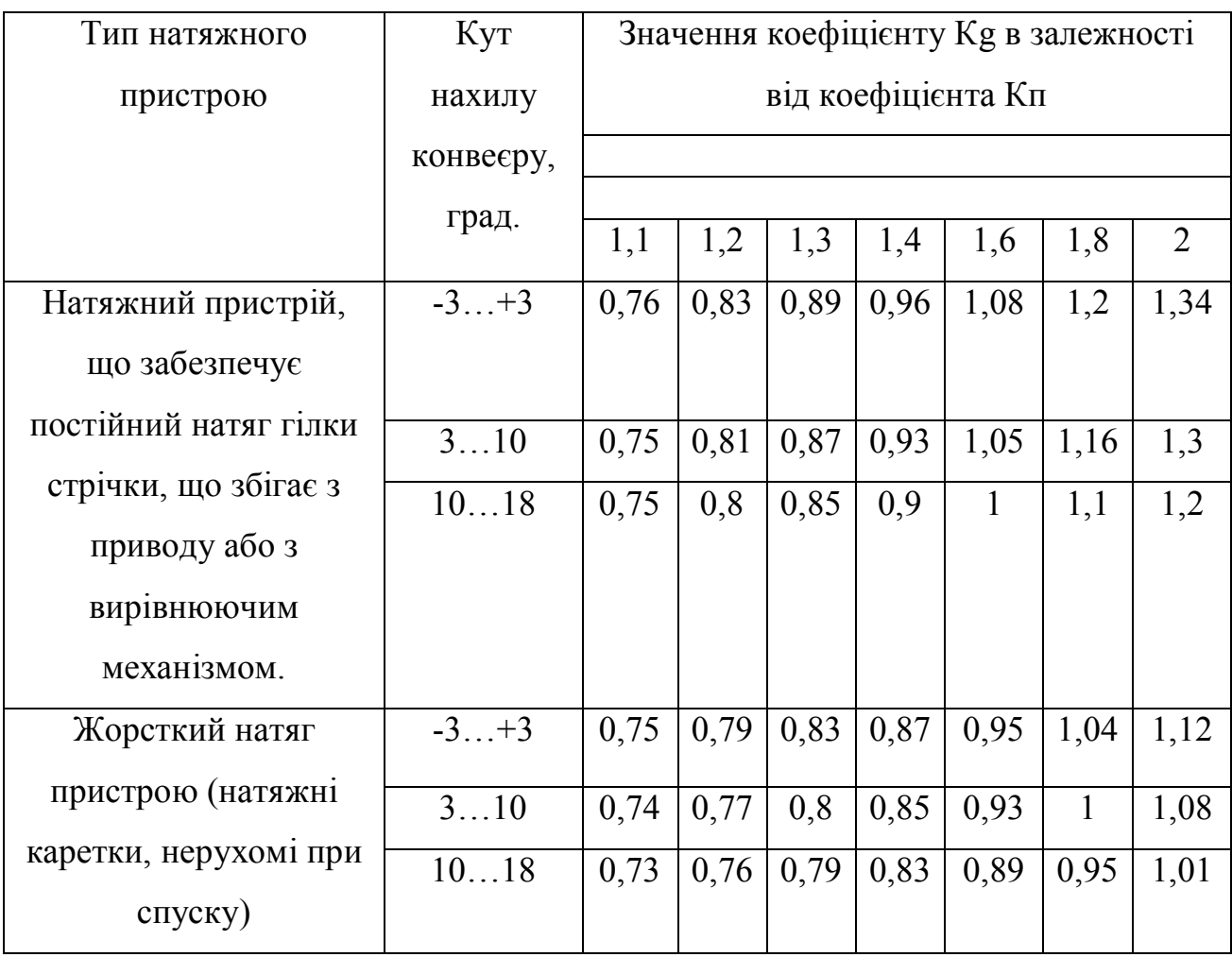

# **та гальмуванні**

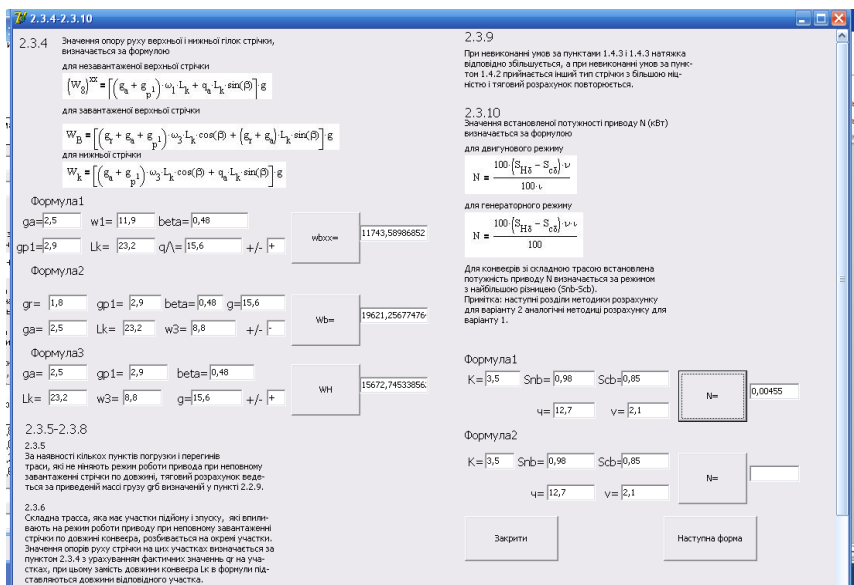

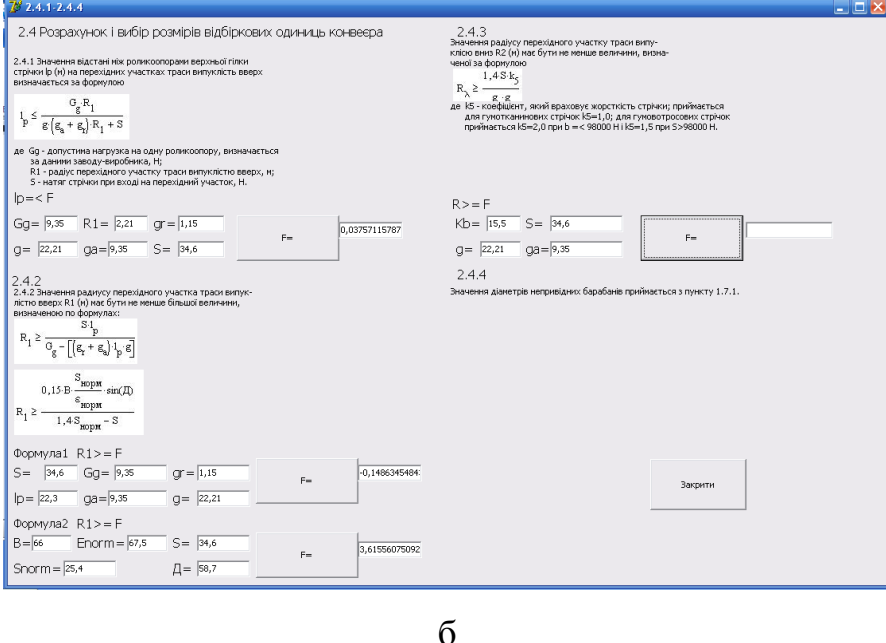

**Рис. 1. Візуальна форма для розрахунку та розміру відбіркових одиниць конвеєра**

#### **Висновки.**

Таким чином, з використанням відомої методики, затвердженої держстандартом, створено довідникову базу даних, що містить інформацію для розрахунку коефіцієнта тертя між поверхнею барабана та стрічки та значення коефіцієнта відносної перевантаження стрічки при пуску та гальмуванні. Розроблено програмне забезпечення автоматизованого розрахунку значення тягового фактору при визначенні його тягової здатності з використанням обробки бази даних засобами об'єктно-орієнтованої мови програмування Delphi.

#### **Список літератури**

1. Конвейеры ленточные шахтные. Методика расчета [Текст] / М., МУП СССР, 1980. – 72 с.

2. Аверченков В.И. Конвейеры с подвесной лентой [Текст] // В.И.Аверченков, С.В.Давыдов, В.П.Дунаев, В.Н.Ивченко / М., Флинта, 2011. – 256 с.

3. Киктев Н.А. Разработка алгоритма расчета тяговой способности привода и натяжных устройств конвейеров [Текст] // Н.А.Киктев / Технологический аудит и резерві производства. – 2014. - № 12. – 3 с.

## **ИСПОЛЬЗОВАНИЕ СПРАВОЧНОЙ БАЗЫ ДАННЫХ ДЛЯ ТЯГОВОГО РАСЧЕТА ПРОЕКТИРУЕМЫХ КОНВЕЙЕРОВ**

#### *Н.А.Киктев*

*Статья посвящена методике проектированию базы данных для расчета тягового фактора ленточных конвейеров и программной реализации для конвейеров, лента которых является одновременно тяговым и вантажонесучим органом и которые устанавливаются в прямолинейных в плане выработках угольных и сланцевых шахт. Рассмотрен второй вариант методики проектирования конвейера, что допускает ее установку в конкретной выработке.*

*Ключевые слова: конвейер, параметры, тяговый расчет, угол наклона, стандарт, характеристики, алгоритм, программное обеспечение, база данных, методика.*

### **THE USE OF A REFERENCE DATABASE FOR THE CALCULATION OF THE PROJECTED TRACTION CONVEYORS**

#### *N. Kiktev*

*The article is devoted to the methodology of designing a database for the calculation of the traction factor of belt conveyors and implementation of software for conveyors, belt which is both traction and antagonism body and which are set to linear in terms of the workings of coal and shale mines. The description of the second variant of the method of designing a pipeline that allows its installation in a specific formulation.*

*Keywords: conveyor, parameters, calculation of traction, lean angle, standard, features, algorithm, software, database, methods.*